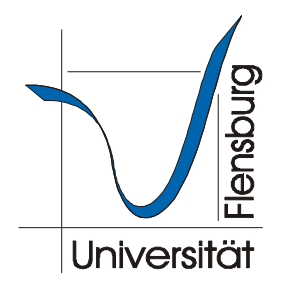

# **Einführung in das wissenschaftliche Arbeiten: BA-/MA- und Seminararbeit**

**Universität Flensburg Institut für Evangelische und Katholische Theologie**

März 2010

# **Inhaltsverzeichnis**

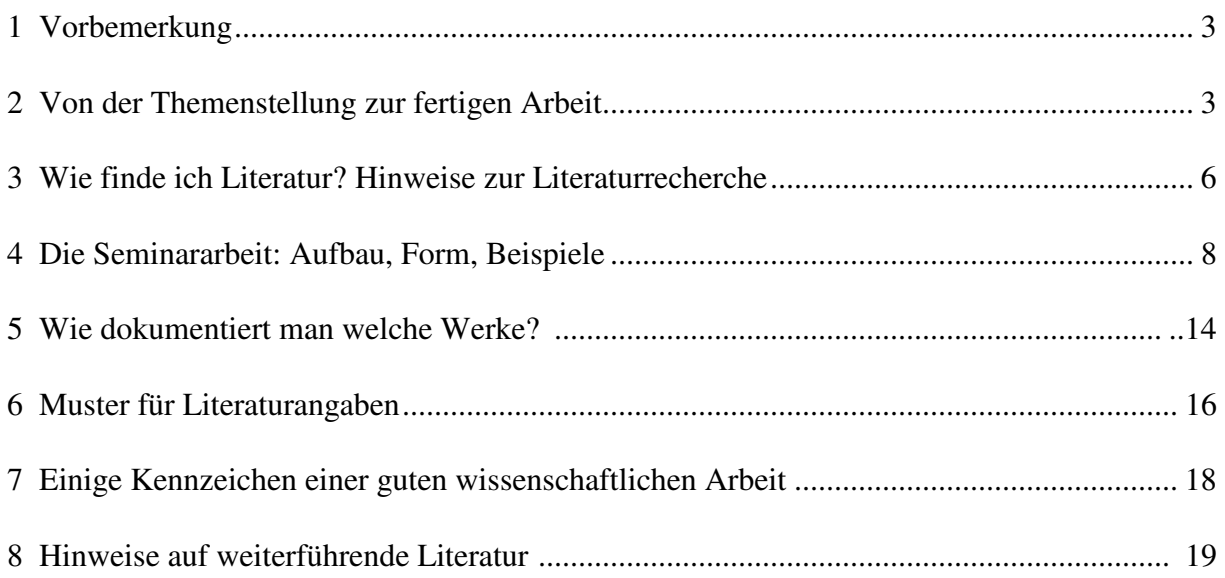

#### **1 Vorbemerkung**

Wer eine schriftliche Arbeit verfasst, nimmt zum einen die Gelegenheit wahr, sich mit einem begrenzten Thema eines bestimmten Faches auseinander zu setzen. Dabei wird eine Kompetenz angeeignet, mit der Sie fortan über das behandelte Thema Auskunft geben und so mitdiskutieren können. Sie legen damit auch eine Grundlage für Ihre religionspädagogische Kompetenz. Zu anderen werden Sie die Mittel und Methoden des wissenschaftlichen Arbeitens kennen lernen, die sich im Verlauf der Zeit herausgebildet und bewährt. Wer eine wissenschaftliche Arbeit abfasst, sollte diese Formen nutzen. Das Nachfolgende hat dabei den Charakter der Empfehlung.

# **2 Von der Themenstellung zur fertigen Arbeit**

#### **2.1 Die Themenstellung**

Die Erstellung einer wissenschaftlichen Arbeit (ausformuliertes Referat, Seminararbeit, später BA- oder Masterarbeit) steht in der Regel im Zusammenhang mit einem Thema, für dass Sie sich im Laufe des Studiums oder am Ende eines Seminar entschieden haben.

Bei Seminararbeiten kann zumeist auf die Literatur aus der Lehrveranstaltung zurückgegriffen werden. Spezialliteratur kann man mit der Seminarleiterin/dem Seminarleiter bei der Themenabsprache ausmachen. Bei Abschlussarbeiten (BA/MA) ist es besonders wichtig, das Thema mit dem/der zuständigen Dozenten/in klar abzusprechen und deutlich einzugrenzen. Hierzu dienen ein Besuch in der Sprechstunde und/oder die speziellen BA/MA-Kolloquia, die als Lehrveranstaltung regelmäßig angeboten werden.

# **2.2 Ein erster Überblick**

Soweit nicht bereits eine Literaturauswahl vorgegeben ist, gehen Sie nun auf die Suche nach der entsprechenden Literatur. Zuerst einmal sollten Sie sich einen Überblick zu Ihrem Thema verschaffen, am besten mit Hilfe zusammenfassender Werke wie wissenschaftliche (!) Lexika, Fachwörterbücher, Überblicks- und Nachschlagewerke. Hier sind vor allem die in der Flensburger Bibliothek einzusehenden Enzyklopädien zu empfehlen, nämlich die Theologische

Realenzyklopädie (angekürzt TRE<sup>1</sup>), das Evangelische Kirchenlexikon (EKL), die Religion in Geschichte und Gegenwart (RGG) sowie das Lexikon für Theologie und Kirche (LThK). Bei den drei letztgenannten Lexika ist immer auf die Auflage zu achten: RGG und EKL vierte Auflage, LThK dritte Auflage. Als Hilfsmittel der Informationssuche ist auch das Internet zugelassen, allerdings unter bestimmten Voraussetzungen (hier ist auf die Seriosität der Quelle zu achten; "Wikipedia" sollte z. B. nicht zitiert werden).

#### **2.3 Die Primärliteratur (Quellentexte)**

Wenn der Seminararbeit ein Quellentext zugrunde liegen soll, deren Originalsprache Sie nicht beherrschen, erkundigen Sie sich bei Ihrem/Ihrer Dozenten/in, welche *Textausgabe* zu verwenden ist bzw. mit welchen *Übersetzungen* gearbeitet werden soll. Bei Angaben von Bibelstellen sollte man sich an den Loccumer Richtlinien orientieren.

Für viele klassische Texte und Autoren sind *besondere Abkürzungen und Zitierweisen* üblich, mit denen Sie sich vertraut machen müssen (z. B. Dietrich-Bonhoeffer-Werke: DBW, Lehramtsdokumente nach Denzinger/Hünermann, Enchiridion symbolorum / Kompendium der Glaubensbekenntnisse: DH 2008).

#### **2.4 Die Sekundärliteratur**

Die Sekundärliteratur spiegelt den Forschungs- und Diskussionsstand zu einem bestimmten Thema wider. Zu dem von Ihnen gewählten Thema sollten Sie versuchen, die wichtigsten Beiträge zum Thema ausfindig zu machen. Dabei ist es auch wichtig, den aktuellen Forschungsstand in den Blick zu nehmen und neue Veröffentlichungen zum Thema einzubeziehen. Besonders hilfreich sind z. B. Artikel in Standardlexika und Enzyklopädien, Schlagwortkataloge, Monografien mit Literaturverzeichnissen, Bibliografien und bibliografische Zeitschriften (ZID, IZBGW, NTA, OTA)<sup>2</sup> oder Monografien und Aufsätze, die weitere Sekundärliteratur zum Thema zitieren. Bei größeren Arbeiten empfiehlt es sich, eine Kartei anzulegen, sei es als Zettelkasten oder im Computer:

 $\overline{a}$ 

<sup>1</sup> Zu den in der Theologie üblichen Abkürzungen vgl. Schwertner, Siegfried, Theologische Realenzyklopädie. Abkürzungsverzeichnis, Berlin-New York  $2$ 1994.

 $2$  ZID = Zeitschrifteninhaltsdienst; IZBGW = Internationale Zeitschriftenschau für Bibelwissenschaften und Grenzgebiete; NTA = New Testament Abstracts; OTA = Old Testament Abstracts.

- Literaturzettel mit den bibliografischen Angaben eines Buches oder Artikels, mit dem Vermerk des Fundortes bzw. der Bibliothekssignatur;
- Sachzettel mit Stichworten, Definitionen, Kurzinformationen, eigenen Gedanken usw.

Kopierte Lexikonartikel, Aufsätze und Kapitel aus Büchern sollten von Anfang an nach Namen der VerfasserInnen geordnet und entweder in einem Ordner, in Hängetaschen oder – einmal gefaltet – als DIN-A5-Kartei gesammelt werden.

#### **2.5 Literaturauswahl, Gliederung**

In der Regel werden Sie bald feststellen, dass sich die Sachdiskussion auf einige einschlägige Beiträge konzentriert. Dann sollten Sie aus der Fülle des aufgefundenen Materials, ggf. im BA-/MA-Kolloquium bzw. mit Hilfe des Seminarleiters bzw. der Seminarleiterin, eine *Auswahl* und eine *sinnvolle Beschränkung* vornehmen, um anschließend das Konzept für den inhaltlichen Aufbau der Arbeit erstellen zu können. Die Gliederung einer Arbeit braucht viel Zeit und ist erfahrungsgemäß ein nicht so leichtes Unterfangen. Überlegen Sie sich noch einmal den Gegenstand Ihrer Arbeit und schreiben Sie die möglichen Teilthemen auf kleine Zettel. Damit haben Sie einen guten Überblick und können nun die einzelnen Teile gewichten und in eine inhaltlich sinnvolle Reihenfolge bringen. Nach der Konzeption einer inhaltlichen Gliederung kann mit der Formulierung des Textes begonnen werden.

#### **2.6 Die äußere Form (Vorschlag)**

Zeilenabstand: 1,5 Schriftgröße: 12 Punkt im Haupttext, 10 Punkt in den Anmerkungen Schriftart: Times New Roman, Blocksatz Rand: links 3 cm, rechts 4 cm (Korrekturrand) *Bitte achten Sie bezüglich der Wortzahl/Seitenzahl auf die Vorgaben der gültigen Prüfungsordnung!*  Sonstiges: Hervorhebungen werden *kursiv* gesetzt. Bitte achten Sie darauf, dass die Leerzeichen richtig gesetzt sind! Lassen Sie die Arbeit vor dem Abgeben binden oder heften Sie sie in einer Mappe ab. *Bei BA/MA-Arbeiten bzgl. der Bindung bitte auch die Vorgaben der Prüfungsordnung/des Prüfungsamtes beachten!* 

## **3 Wie finde ich Literatur? Hinweise zur Literaturrecherche**

#### **3.1 Bibliotheken/Recherchetools**

Die *Zentrale Hochschulbibliothek Flensburg* (http://www.zhb-flensburg.de/) verfügt über einen Online-Katalog, in dem unter Schlagworten oder Namen (Autoren) Literatur zu einem Thema gesucht werden kann. Darüber hinaus kann über den Link der UB auch in anderen Datenbanken, wie z. B. dem GVK (gemeinsamen Verbundkatalog) und in der IBZ (Internationale Bibliographie der Zeitschriftenliteratur) recherchiert werden. Ergänzend zum GVK sei der KVK (Karlsruher Virtuelle Katalog) genannt, in dem sowohl verbundübergreifend als auch international nach Literatur recherchiert werden kann. Der KVK kann über unsere Homepage unter der Rubrik Service aufgerufen werden. Hier finden Sie den direkten Einstieg: http://www.ubka.uni-karlsruhe.de/kvk.html. Der KVK ist im Internet frei zugänglich.

Für die Suche nach religionspädagogischer Literatur steht die Literaturdatenbank FIS-Bildung zur Verfügung. In dieser Fachbibliographie kann u. a. nach Zeitschriftenaufsätzen (es werden unter anderem beinah alle religionswissenschaftliche Zeitschriften, die in der ZHB vorgehalten werden, in FIS-Bildung ausgewertet), Monographien, Beiträgen aus Sammelwerken, Grauer Literatur usw. recherchiert werden. FIS-Bildung bietet Literaturnachweise zu fachübergreifenden Themen auf dem Gebiet der Didaktik an. Hier liegt im Bereich der Theologie der Schwerpunkt also eher auf didaktische Fragestellungen. FIS-Bildung ist eine lizenzierte Datenbank, auf die in der ZHB sowie in der Uni zugegriffen werden kann. Der Zugriff erfolgt über unsere Homepage, dort über das Datenbank-Infosystem (DBIS) – z. B. über den Schnelleinstieg. In DBIS ist die FIS Bildung Literaturdatenbank unter dem Menü-Link bzw. der Sammlung "Top Datenbanken der ZHB" zu finden. Hier finden Sie den direkten Einstieg: http://www.fachportal-paedagogik.de/fis\_bildung/fis\_form.html

Schließlich soll an dieser Stelle nachdrücklich auf die Recherchekurse hingewiesen werden, die von Mitarbeiterinnen der Universitätsbibliothek angeboten werden (Anmeldung und weitere Informationen über die Homepage unsere Bibliothek oder an der Information).

#### **3.2 Nachschlagewerke**

Ein Artikel in einem Lexikon, Fachwörterbuch oder Überblickswerk gibt meist am Ende einschlägige Literaturhinweise zu Quellentexten und Sekundärliteratur. Die wichtigsten theologischen Nachschlagewerke, die sich in der Flensburger Universitätsbibliothek befinden, sind:

Theologische Realenzyklopädie (TRC) Evangelisches Kirchenlexikon (EKL) Religion in Geschichte und Gegenwart (RGG) Lexikon für Theologie und Kirche (LThK)

Hilfreiche Bibellexika: Neues Bibel-Lexikon (NBL) Anchor Bible Dictionnary (AncBD)

Zur Biographienorientierung:

Biographisch-Bibliographische Kirchenlexikon (in der Flensburger Bibliothek als gedruckte Version (1975-2002). Darüber hinaus gibt es eine aktuelle elektronische Version, die frei im Internet direkt über den Verlag (Traugott Bautz) verfügbar ist: http://www.kirchenlexikon.de/

#### Zu Bibelstellen:

Literatur zu bestimmten Bibelstellen finden Sie in der Internationalen Zeitschriftenschau für Bibelwissenschaften und Grenzgebiete (IZBGW) und nahezu vollständig im Zeitschrifteninhaltsdienst (ZID) der Uni Tübingen, der auch als IxTheo (Index theologicus) online unter www.Ixtheo.de verfügbar ist.

# **4 Die Seminar- oder Abschlussarbeit: Aufbau, Form, Beispiele**

# **4.1 Der äußere Aufbau einer wissenschaftlichen Arbeit**

- Titelblatt
- Inhaltsverzeichnis
- 1 Einleitung: Fragestellung, Einordnung des Themas
- 2 Hauptteil, in Kapitel gegliedert
- 3 Schluss: Zusammenfassung, evtl. Ausblick
- Literaturverzeichnis

# **4.2 Titelblatt**

Universität Flensburg Institut für Evangelische und Katholische Theologie <Titel des Seminars lt. Vorlesungsverzeichnis> Sommer-/Wintersemester <Jahr> <Name des Seminarleiters/der Seminarleiterin>

# Titel der Arbeit

von <Name des Verfassers> <Studienfächer> <Studiengang> <Semesterzahl> Matrikelnummer Adresse eMail

#### **4.3 Formulierung des Themas und die Gliederung der Arbeit**

Bevor Sie anfangen zu schreiben, ist es notwendig, dass Sie sich darüber im Klaren werden, welches Thema Sie in Ihrer Arbeit behandeln. Verständigen Sie sich am besten mit Ihrem Dozenten/Ihrer Dozentin, wie die Aufgabenstellung gemeint ist, damit das ausgesuchte Thema knapp und präzise behandelt werden kann. Auch der Austausch mit Kommilitonen kann sehr hilfreich sein, um das Thema einzugrenzen und exakt zu benennen. Erkundigen Sie sich bei Ihrem/Ihrer DozentIn/BA-/MA-Beauftragten bzw. beim Prüfungsamt nach dem genauen Abgabetermin für die Hausarbeit.

Der Untersuchung wird eine Gliederung (mit Einleitung und Schluss) vorangestellt. Die Gliederung sollte klar, logisch fortschreitend und die Überschriften kurz aber prägnant gefasst sein (keine Sätze als Überschriften). Kontrollfrage: Kann anhand des Inhaltsverzeichnisses die Denkrichtung der Arbeit nachvollzogen werden?

Bedeutung und Umfang der einzelnen Abschnitte innerhalb des Hauptteils sollten sich in etwa entsprechen.

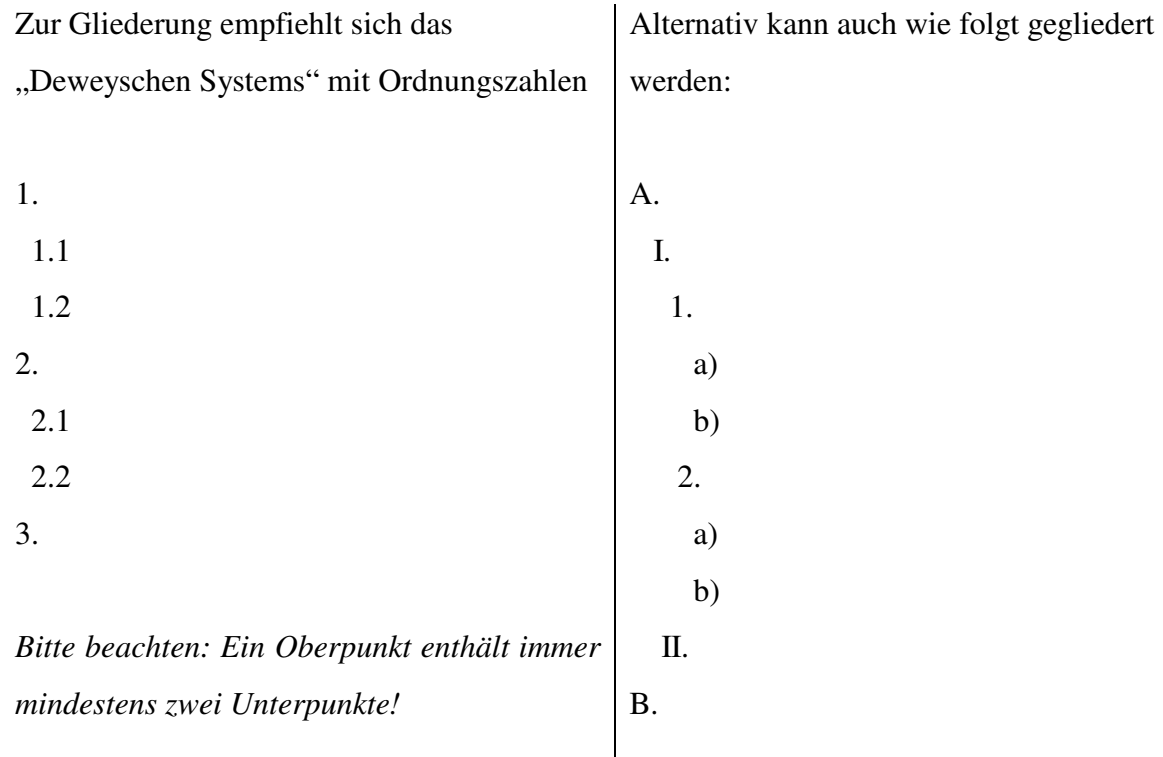

Die Einleitung soll in Kürze zum Thema hinführen, der Schluss soll das Ergebnis zusammenfassen, ggf. Perspektiven aufzeigen und keine Einzelheiten wiederholen. Es ist sinnvoll, die Einleitung erst nach Fertigstellung des Haupt- und Schlussteils zu formulieren. Dadurch wird es Ihnen gelingen, in Ihrer Einleitung einen Überblick über die ganze Arbeit zu geben und möglicherweise auch einen Bogen zum Schluss zu schlagen. Sowohl die Einleitung und als auch der Schluss können eine Überschrift tragen.

#### **4.4 Das Literaturverzeichnis**

Das Literaturverzeichnis wird alphabetisch geordnet. Darum stehen die Vornamen (entweder sämtlich ausgeschrieben oder konsequent abgekürzt) hinter den Verfassernamen.

Das Verzeichnis muss die gesamte Literatur enthalten, die im Laufe der Arbeit im Text oder in den Anmerkungen erwähnt worden ist.

#### **4.4.1 Quellen**

Wurden in der Arbeit Primär- und Quellentexte benutzt, so werden diese als erste aufgeführt, getrennt von der übrigen Literatur.

#### **4.4.2 Literatur**

In der Regel werden die Werke in alphabetischer Reihenfolge nach Verfassern aufgeführt; je nach Thema kann aber auch eine chronologische Ordnung nach Erscheinungsjahren sinnvoll sein. Entscheidend ist, dass die jeweilige Systematik einheitlich durchgehalten wird.

Werden mehrere Werke des gleichen Verfassers im Literaturverzeichnis genannt, so wird nur der Verfassername wiederholt. Die Titel werden dann chronologisch geordnet. Im Literaturverzeichnis erscheint nur bei Artikeln oder Aufsätzen eine Angabe der Seiten. (Welche bibliographischen Angaben jeweils gemacht werden siehe unter 5.)

#### **4.5 Direkte Zitate**

Sie stehen in "Anführungszeichen", Zitate im Zitat in , einfachen' Anführungszeichen. Alle Veränderungen gegenüber dem Wortlaut müssen kenntlich gemacht werden:

Verkürzungen mit [...]; eigene Zusätze oder ergänzende Füllwörter (etwa bei grammatischer Umstellung) werden in eckige Klammern [...; d. Vf.] gesetzt. Längere Zitate können etwas eingerückt einzeilig und mit einer Schriftgröße von 10 Punkt geschrieben werden.

Der Verweis auf die Anmerkung mit den bibliographischen Angaben geschieht mit hochgestellter Zahl,<sup>3</sup> und zwar *nach* dem Satzzeichen, wenn sich die Anmerkung auf den Satz(teil) bezieht, vor dem Satzzeichen, wenn sich die Anmerkung nur auf einen Ausdruck oder Teil des Satzes bezieht.

Zitate, die man bereits aus der Sekundärliteratur übernimmt, kennzeichnet man in der Anmerkung mit "Zit. nach: ..." (Bibliographische Angaben werden in dem Fall sowohl zur Original- als auch zur Sekundärquelle gegeben.)

#### **In Kürze:**

- Jeder wörtlich übernommene Text eines anderen Verfassers steht in Anführungszeichen. Dabei ist zu beachten, dass Sperrdruck, Kursivdruck, Satzzeichen und Anführungszeichen genau wiedergegeben werden. Dem Zitat hinzugefügte Hervorhebungen müssen als solche gekennzeichnet werden: [Hervorhebung von mir].
- Vorgefundene Anführungszeichen innerhalb eines Zitats werden mit ,einfachen' Anführungszeichen wiedergegeben.
- Werden nur charakteristische Worte oder Ausdrücke eines anderen Verfassers zitiert, so stehen diese ebenfalls in einfachen Anführungszeichen.
- Beginnt das Zitat innerhalb eines Satzes, so beginnt das Zitat mit Auslassungspunkten: "[...]." Auslassungen müssen mit Punkten in einer eckigen Klammer gekennzeichnet werden: [...].
- Verfasserbemerkungen innerhalb eines Zitats sollen sich in der Regel auf ein [sic!]<sup>4</sup> beschränken – z. B. bei eventuellen Druckfehlern im Originalzitat oder bei veralteten Formen (z. B. "Heiligthum", "reformirt"), die unverändert zu übernehmen sind.
- Jedes Zitieren (ob wörtlich oder sinngemäß) muss in den Fußnoten belegt werden.

 $\overline{\phantom{a}}$ 

 $3$  Dies ist ein Beispiel für eine Fußnote.

 $4$  Sic! (lat.) bedeutet: so [steht es im Original]

#### **4.6 Sinngemäßes Zitieren**

Außer direkten (wörtlichen) Zitaten ist auch alles, was aus der Literatur *sinngemäß* übernommen bzw. referiert wird, durch Fußnoten (Anmerkungen) zu belegen. Man übernimmt etwas inhaltlich, paraphrasiert die Äußerung der Quelle (z. B. wenn man in Deutsch einen fremdsprachigen Text nicht wörtlich exakt übersetzt, sondern in enger inhaltlicher Anlehnung). In diesem Fall leitet man die Fußnote mit "Vgl." ein, worauf die Literaturangabe folgt. Weiter gilt: Bei nichtwörtlichem Zitieren steht, sofern sich die Anmerkung auf den ganzen Satz bezieht, die Ziffer hinter dem Schlusssatzzeichen. Bezieht sich das sinngemäße Zitieren nur auf einen Ausdruck oder einen Teil des Satzes, so steht die Ziffer direkt hinter dem Ausdruck (also unter Umständen auch vor dem Satzzeichen) oder hinter dem Satzzeichen, das den Teilsatz beendet.

#### **4.7 Anmerkungen im Fußnotentext**

*Jede Anmerkung (bzw. Fußnote) ist eine satzwertige Konstruktion und beginnt daher hinter der Ziffer mit einem Großbuchstaben und wird mit einem Schlusspunkt beendet!*

Anmerkungen dienen dazu,

- Aussagen über einen bestimmten Text zu belegen,
- Quellen anzugeben, aus denen man einen Gedanken oder eine Erkenntnis übernommen hat,
- bestimmte Aussagen durch gezielte Hinweise auf Literatur zu unterstreichen, in der ein ähnlicher Gedanke zum Thema angeführt wird,
- erläuternde Gedanken anzubringen, die den Fluss des Hauptgedankens stören würden,
- weiterführende und widersprechende Literatur zu nennen.

Die Anmerkungen stehen am unteren Seitenrand als Fußnoten. Wird ein Titel in der Arbeit zum ersten Mal zitiert oder erwähnt, sollte das vollständige bibliografische Zitat angegeben werden (Verfasser, Titel, Ort, Jahr, Seitenzahl, z. B.: Erich Zenger, Einleitung in das Alte Testament, Stuttgart 1998, 356.), von da an reicht die Angabe des Verfassers und eines eindeutigen Kurztitels (z. B. Zenger, Einleitung, 356).

Die Abkürzungen "a. a. O". ("am angeführten Ort") und "s. Anm. xx" (siehe Anmerkung xx), die auf eine Angabe in einer früheren Anmerkung verweisen, wollen zwar Wiederholungen

umgehen, dienen aber nicht gerade der raschen Orientierung des Lesers. Die Abkürzung "ebd." (alternativ "ibid.") verweist immer nur auf eine unmittelbar vorausgehende Literaturangabe. Es ist zu empfehlen, mit eindeutigen Kurztiteln zu zitieren (s. o.).

Das "S." vor Seitenangaben ist überflüssig. Das "ff." hinter der Seitenangabe lässt leider nicht erkennen, ob es sich um eine dreiseitige Bemerkung oder um eine 120-seitige Erörterung handelt. Es ist sinnvoller, immer die Seiten von – bis anzugeben. Ein einzelnes "f." verweist allein auf die unmittelbar in der Zählung folgende Seite ("23 f." z. B. bezeichnet die Seiten 23 und 24). Endet ein Satz mit einer Abkürzung, so steht dennoch nur ein Punkt, z. B.: Vgl. 76 ff. Bei allen Abkürzungen halte man sich nach Möglichkeit an die übliche Norm, z. B. an das Verzeichnis im Duden, an das maßgebliche Abkürzungsverzeichnis von Schwertner;<sup>5</sup> bei klassischen Autoren und Texten an die Standardwerke zum Thema.

#### **In Kürze:**

Für die Abfassung der Fußnoten ist besonders zu beachten:

Die erstmalige Zitierung bei wörtlich übernommen Zitaten wird folgendermaßen vorgenommen: Vorname und Name des Verfassers, voller Titel des Werkes, Auflage, Ort und Jahr (siehe unter 5).

- Sinngemäße Zitate werden eingeleitet mit "Vgl." ("Vergleiche") oder "Vgl. hierzu".
- Weiterführende Stellen an anderen Orten des zitierten Werkes oder aus anderen Werken werden folgendermaßen angegeben: Vgl. ebd. 70, 112; Vgl. hierzu auch ...
- Bei Wiederholungen eines bereits zitierten Werkes wird der Vorname des Verfassers abgekürzt und für längere Titel wird ein eindeutiger Kurztitel gewählt.
- Folgen mehrere Zitate des gleichen Werkes hintereinander, so lautet die Fußnote: Ebd. 114.
- Bei Zitierung mehrerer Werke innerhalb einer einzigen Fußnote wird nach jedem Werk ein Semikolon gesetzt.
- Geht ein Zitat über mehr als eine Seite, schreibt man " $30 32$ "; seltener " $30$  ff." oder für  $30 - 31$ ;  $30$  f."
- Wird auf Stellen der eigenen (vorliegenden) Arbeit verwiesen, schreibt man: Vgl. oben bzw. Vgl. unten 3.1.4.

 $\overline{\phantom{a}}$ 

<sup>5&</sup>lt;br>Vgl. oben S.3, Anmerkung 1.

- Wird im Text aus fremdsprachlicher Literatur ein Inhalt wiedergegeben, so sind wichtige Texte in der Originalsprache in der Fußnote zu zitieren.
- In den unterschiedlichen Wissenschaften, sogar in den verschiedenen Disziplinen einer Wissenschaft, gibt es unterschiedliche Geflogenheiten bei der formalen Gestaltung der Literaturangabe. Ein für alle verbindliches System gibt es nicht. Unabdingbar ist aber die Einheitlichkeit des jeweils angewandten Systems.

#### **4.8 Abkürzungen**

Werden Standardwerke, Lexika, Zeitschriften u. ä. öfter zitiert, benutzt man eine Abkürzung, die sich nach dem Abkürzungsverzeichnis von Schwertner in der TRE richtet.<sup>6</sup> Zusätzliche oder abweichende Abkürzungen müssen zu Beginn des Literaturverzeichnisses angegeben werden.

# **5 Wie dokumentiert man welche Werke?**

#### **5.1 Grundschema**

Vorname Nachname, Titel. Untertitel, Ort Erscheinungsjahr, Seitenzahl a-z. Beispiel: Kurt Flasch, Augustin. Einführung in sein Denken, Stuttgart 1980, 56-87. *Bitte beachten: Die Reihung Vorname-Nachname gilt für die Anmerkungen; im Literaturverzeichnis steht der Nachname an erster Stelle! (siehe unter 4.4.)*.

#### **5.2 Verfasser**

Man kann den Vornamen abkürzen: K. Barth. Die Angabe des vollständigen Vornamens macht es aber leichter, das Werk ggf. aufzufinden.

Titel wie "Prof.", "Dr." oder "Bischof" entfallen.

Ist der Name, unter dem das Werk erscheint, nicht der des Autors, sondern der des Herausgebers, so steht hinter dem Namen "Hg.", bei mehreren HerausgeberInnen: "Hgg."; bei mehr als drei Namen schreibt man nach dem ersten Namen "u. a.".

 $6$  S. Anm. 1

 $\overline{\phantom{a}}$ 

#### **5.3 Titel und Untertitel**

Titel und Untertitel müssen genau angegeben werden, besonders bei Festschriften und Sammelwerken. Maßgeblich ist der gedruckte Titel auf dem Titelblatt (der Einband weicht manchmal etwas ab). Zwischen Titel und Untertitel steht ein Punkt.

#### **5.4 Erscheinungsort**

Bei zwei oder mehr Orten: Zwischen den Angaben steht ein Schrägstrich (oder ein Querstrich), z. B. München/Berlin/London (New York-Niederholzklau). Bei mehr als drei Orten nennt man den ersten und kürzt dann ab: Wien u. a. Bei Zeitschriften entfällt die Angabe des Ortes. Auf die Nennung des Verlags wird in deutschen Publikationen verzichtet.

#### **5.5 Erscheinungsjahr**

Ist das Jahr nicht zu ermitteln: "o. J." ("ohne Jahr") angeben. Eine zweite, dritte usw. Auflage wird mit hochgestellter Zahl vor dem Jahr angegeben: ²1980. Bei Zeitschriften: Band bzw. Nummer des Jahrgangs, dann die Jahreszahl in Klammern: Concilium 23 (1987). Nur bei mehrbändigen Lexika steht die Auflagenzahl *hinter* der Abkürzung: RGG<sup>4</sup>; EKL<sup>3</sup>.

#### **5.6 Artikel und Einzelbeiträge**

Artikel und Einzelbeiträge in Sammelbänden, Zeitschriften, Lexika u. ä. werden wie folgt angegeben: Verfasser, Titel des Artikels, in: Name des/der Herausgeber(s) (Hgg.), Titel des Sammelbandes, bzw. Name der Zeitschrift, Erscheinungsort Jahr, Seitenzahl a-z.

#### **5.7 Reihen**

Ist ein Buch im Rahmen einer Reihe erschienen, so werden Titel und Band der Reihe ggf. abgekürzt angeführt. Ein Beispiel aus der biblischen Theologie: Ulrich Luz, Das Evangelium nach Matthäus, Bd. 2. Mt 8 – 17 (Evangelisch-Katholischer Kommentar zum Neuen Testament = EKK I/2), Zürich / Neukirchen-Vluyn 1990. Sie sehen: Der Titel der Reihe wird meistens abgekürzt, die Herausgeber der Reihe – in diesem Fall Norbert Brox u. a. – werden nicht genannt. Ein anderes Beispiel aus der Ethik: Dietrich Bonhoeffer, Ethik, DBW 6 (in diesem Fall erübrigt sich die Nennung von Verlagsort und Jahr, da allen neueren Auflagen keine Veränderung in der Seitenzahl aufweisen).

# **6 Muster für Literaturangaben**

#### **6.1 Lexikonartikel**

Dieter Stoodt, Art. Religionsunterricht, in: TRE 29 (1998), 33-49. Ekkehard Starke, Art. Tier, Tierethik, in:  $EKL<sup>3</sup>$  4 (1996), 887-893.

#### **6.2 Aufsatz in einer Zeitschrift**

Heinrich Bedford-Strohm, Dietrich Bonhoeffer als öffentlicher Theologe, in: EvTh 69/5 (2009), 329-341.

John Reumann, Profiles, Problems and Possibilities in Biblical Theology Today. Part I, in: KuD 44 (1998), 61-85.

#### **6.3 Monografie**

Eberhard Jüngel, Das Evangelium von der Rechtfertigung des Gottlosen als Zentrum des christlichen Glaubens. Eine theologische Studie in ökumenischer Absicht, Tübingen 1998.

#### **6.4 Monografie oder Sammelband in Reihen**

Joachim Zehner, Das Forum der Vergebung in der Kirche. Studien zum Verhältnis von Sündenvergebung und Recht, ÖT 10 (Band 10 in der Reihe "Öffentliche Theologie"), Gütersloh 1996.

#### **6.5 Aufsatz des Herausgebers im Sammelband**

Wolfgang Kluxen, Philosophische Perspektiven im Werk des Thomas von Aquin, in: Kluxen, (Hg.), Thomas von Aquin im philosophischen Gespräch, Freiburg/München 1975, 15-37.

#### **6.6 Aufsatz in einem Sammelband mit HerausgeberIn(nen)**

Siegfried Kreuzer, Die Exodustradition im Deuteronomium, in: Veijola, Timo (Hg.), Das Deuteronomium und seine Querbeziehungen, Schriften der Finnischen Exegetischen Gesellschaft 62, Helsinki und Göttingen 1996, 81-106.

#### **6.7 Aufsatz in einer Festschrift (FS)**

Larry Rasmussen, The whole of earthly life, in: L.Holness/R.Wüstenberg (Hgg.), Theology in Dialogue. The Impact of the Arts, Humanities and Sciences on Contemporary Religious Thought, FS John W. de Gruchy, Grand Rapids/Cambridge 2002, 68-78.

#### **6.8 Textausgabe**

Gregor von Nyssa, In Canticum Canticorum Homiliae. Homilien zum Hohenlied 1, übers. und eingel. von Franz Dünzl, FC 16/1, Freiburg i. Br. u. a. 1994.

#### **6.9 Internetzitate**

Internetzitate müssen als solche ausgewiesen werden und dürfen nicht unmarkiert in einen laufenden Text eingearbeitet werden. Ein Beispiel für ein Internetzitat: "Zu den am meisten gelesenen philosophischen Büchern gehört seit dreieinhalb Jahrhunderten David Humes 'An enquiry Concerning Human Understanding" (Untersuchung über den menschlichen Verstand) von 1748, eine Abfolge von Essays zu fundamentalen erkenntnistheoretischen Fragen. Im 10. Text setzt sich Hume auch mit dem Christentum auseinander – mit dem Ergebnis, dass kein vernünftiger Mensch den christlichen Glauben akzeptieren könne, es sei denn durch ein anhaltendes Wunder, das seinen gesunden Menschenverstand zu diesem Zweck außer Kraft setze, damit er das für wahr halten könne, was der gewöhnlichen Alltagserfahrung völlig entgegenstehe." Aus: K. Müller: 'Christus Summus Philosophus" (B. de Spinoza) Predigt im Rahmen der Predigtreihe der Dominikanerkirche "... homo factus comprehendi voluit" (B. v. Clairvaux) - das Christusbekenntnis im Prisma der theologischen Fächer", http://www.unimuenster.de/FB2/philosophie/predigten/mu\_a\_christusphil.html, 23.2.2010 Also: Autor (wenn vorhanden), Titel, komplette Adresse (URL) plus Zugriffs-/Abfragedatum

angeben.

#### **6.10 Muster für Anmerkungen / Fußnoten**

In Anmerkungen / Fußnoten – und erst recht bei wörtlichen Zitaten – bezieht man sich oft nicht auf ein ganzes Buch oder einen ganzen Aufsatz, sondern nur auf einzelne Seiten oder eine einzige Seite. Diese werden am Ende der bibliographischen Angabe hinter Erscheinungsort und -jahr angeführt (s. o. Nr. 5 das Beispiel Kurt Flasch). Bei Aufsätzen in Büchern

(Sammelbänden, Festschriften usw.) und Zeitschriften stehen allerdings hinter Ort und Jahr bereits Zahlen, die die Gesamtlänge des betreffenden Aufsatzes angeben, z. B.:

Siegfried Kreuzer, Die Exodustradition im Deuteronomium, in: Veijola, Timo (Hg.), Das Deuteronomium und seine Querbeziehungen, Schriften der Finnischen Exegetischen Gesellschaft 62, Helsinki und Göttingen 1996, 81-106. Will man sich auf eine ganz bestimmte Stelle aus diesem Aufsatz beziehen, so fügt man diese mit dem Wörtchen "hier" an:

Siegfried Kreuzer, Die Exodustradition im Deuteronomium, in: Veijola, Timo (Hg.), Das Deuteronomium und seine Querbeziehungen, Schriften der Finnischen Exegetischen Gesellschaft 62, Helsinki und Göttingen 1996, 81-106, hier: 84-87.

Ähnlich bei Lexikonartikeln (siehe das obige Beispiel): Ekkehard Starke, Art. Tier, Tierethik, in: EKL<sup>3</sup> 4 (1996), 887-893, hier: 891.

# **7 Einige Kennzeichen einer guten wissenschaftlichen Arbeit**

#### **Thema**

- klare Eingrenzung des Themas und der gestellten Aufgabe
- begründete Einschränkungen in der Behandlung
- methodisch reflektierte Abgrenzung des Themas
- eine kleine These, die im folgenden diskutiert und begründet wird

#### **Literatur**

Kenntnis

- der Quellen (Primärliteratur)
- der verwendeten Sekundärliteratur
- des Stands der Forschung
- der Sprache und Argumentationsweise der Disziplin

#### **Darstellung**

- sorgfältige Wiedergabe und Besprechung der Primär- und Sekundärliteratur
- klare und präzise Sprache
- Begriffe und Argumente werden Schritt für Schritt herausgearbeitet
- jeder Schritt der Darstellung ist plausibel und verständlich
- jeder Schritt der Darstellung ist hinreichend belegt
- klare Gliederung (der Leser ist jederzeit ausreichend orientiert)
- erhellende Vergleiche und Hinweise auf Parallelen, Entwicklungen oder Inkonsistenzen in den Texten der Autoren
- zuverlässige Hinweise auf philologische oder historische Hintergrundinformationen,
- Probleme werden benannt.
- prägnante Zusammenfassung
- angemessener Umfang, d.h. Umfang entsprechend den Anforderungen der Studienordnung

## **Problematisierung**

- klare Trennung von Referat und eigener Stellungnahme
- weniger wichtige Passagen werden zügig, entscheidende Stellen gründlich referiert
- angemessene Distanz gegenüber den Primär- und SekundärautorInnen
- eigene Klärungsbeiträge
- eigene Stellungnahme: Sind die vorgetragenen Thesen, Einwände berechtigt oder nicht?
- begründete Entscheidungen angesichts widersprüchlicher Auffassungen
- offene Fragen benennen

# **8 Hinweise auf weiterführende Literatur**

Nethöfel, N./ Tiedemann, P., Internet für Theologen. Eine praxisorientierte Einführung, Darmstadt 1999 (nach theologischen Disziplinen geordnet, Hinweise zu Quellen und vieles mehr; Zitationsregeln fürs Internet S. 39 f.).

Raffelt, A., Theologie studieren. Wissenschaftliches Arbeiten und Medienkunde Freiburg/ Basel/Wien 2008 (für Hinweise auf Abkürungen und Editionen bes. 259-331).

Krämer, W., Wie schreibe ich eine Seminar- oder Examensarbeit, Frankfurt am Main 1999.

Rossig, W. E./ Prätsch, J., Wissenschaftliches Arbeiten. Leitfaden für Haus- und Seminararbeiten, Bachelor- und Masterthesis, Diplom- und Magisterarbeiten, Dissertationen, Hamburg 2005.

Steiner, P. M., Effektiv arbeiten mit dem Internet, Darmstadt 2006.

Tiedemann, P., Internet für Philosophen. Eine praxisorientierte Einführung, Darmstadt 1997.

#### **Dankeswort**

Diesem Leitfaden liegt eine Erarbeitung von Herrn PD Dr. Detlef Dieckmann und Frau Annegret Strümpfel, M.A. zugrunde, die für Studierende an der Freien Universität Berlin gedacht war. Unser Dank gilt den beiden ehemaligen Kollegen für die gestattete Nutzung jenes Leitfadens. Weiter möchten wir den Mitarbeiterinnen unserer Hochschulbibliothek, namentlich Frau Guntermann, für die ergänzenden Hinweise zur Literaturrecherche sowie zur Bibliotheksnutzung danken!

Für das Institut *Prof. Dr. Ralf Wüstenberg* Flensburg, den 3.3.2010